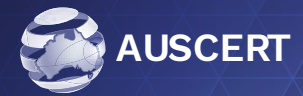

## **AusCERT incident portal**

Log an incident via the AusCERT incident Portal

The Purpose of the AusCERT incident portal is to allow AusCERT members to submit malicious files or malicious sites to the AusCERT analyst team, in lieu of an email submission.

1. Login to the AusCERT Incident Portal [\(https://submit.auscert.org.au/](https://submit.auscert.org.au/)) with your AusCERT Member Portal credentials.

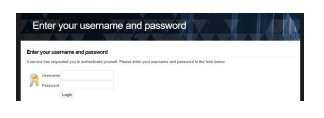

2. Select whether the submission is for a suspicious site or a suspicious file.

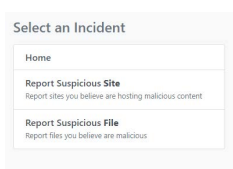

- 3. If the submission is for a suspicious site, please proceed to page two.
- 4. If the submission is for a suspicious file, please proceed to page three.

## **Report a suspicious site**

- 1. Your Member Portal email address will automatically generate at the top of the form.
- 2. From the "Incident Type" drop down menu select whether the website is phishing, malicious or unknown.

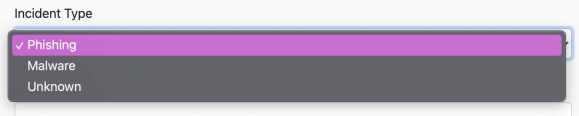

3. Input the malicious site's URL.

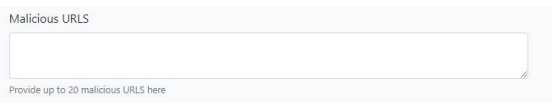

- 4. Input your message for the analyst team.
- 5. If you would like to receive a response from the team, ensure the "Receive Response" button is selected
- 6. If you would like AusCERT to not utilise public tools to scan the submitted files, ensure the "Potentially Sensitive" button is selected.
- 7. If you would like AusCERT to issue a takedown request for the submitted site, ensure the "Issue Takedown" button is selected.
- 8. Attach any supporting documentation to the form.

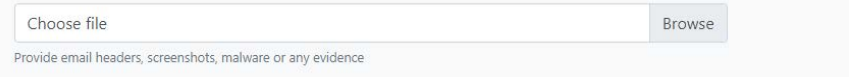

9. Once the form is completed, select "Submit" to submit the form to the team.

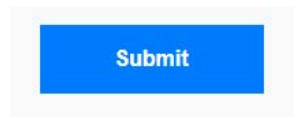

## Report a suspicious file

- 1. Your Member Portal email address will automatically generate at the top of the form.
- 2. Input your message for the team.
- 3. If you would like to receive a response from the team, ensure the "Receive Response" button is selected
- 4. If you would like AusCERT to not utilise public tools to scan the submitted files, ensure the "Potentially Sensitive" button is selected.

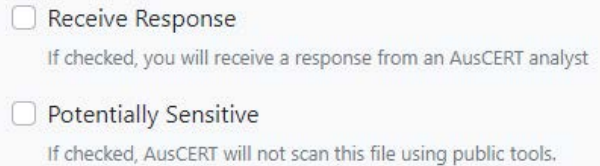

5. Attach any supporting documentation to the form.

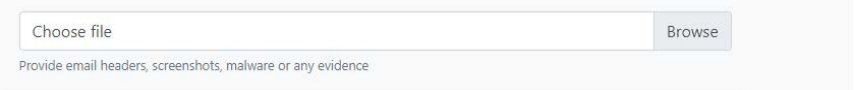

6. Once the form is completed, select "Submit" to submit the form to the team.

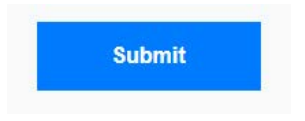

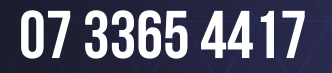

MEMBERSHIP@AUSCERT.ORG.AU

AUSTRALIA'S PIONEER CYBER EMERGENCY RESPONSE TEAM